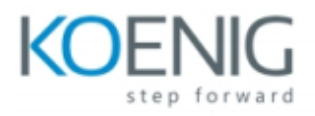

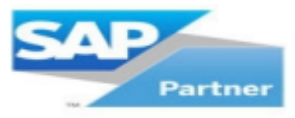

# SAP BASIS COURSE CONTENT - TADM 10, TADM 12 & TADM 55

(Solution Release: 7.4)

# TADM10 - Technical Implementation and Operation I for SAP S/4HANA and SAP Business Suite

### Duration

10 days

### Goals

- This course will prepare you to:
- Use different front-end tools to navigate in SAP systems
- Understand the significance of the kernel processes
- · Manage users and authorizations
- Perform the technical configuration of SAP systems
- · Implement SAP Fiori
- · Start/Stop and configure SAP systems
- Configure and use components for HTTP-based communication
- . Work as a certified SAP Technology Consultant (additional requirements needed)

### Audience

- · System Administrator
- Technology Consultant

### **Essential**

 $• none$ 

### Course based on software release

- SAP S/4HANA 1610
- AS ABAP 7.51
- SAP Solution Manager 7.2

### Content

- Navigation
- · SAP System Kernel
- · Software Development
- User Administration
- SAP Fiori Fundamentals
- SAP Fiori Technology and Architecture  $\bullet$
- ٠ System Monitoring and Troubleshooting
- $\bullet$ **SAP Portfolio**
- Starting and Stopping
- $\bullet$ **System Configuration**
- Communication and Integration Technologies
- Technology Components for HTTP-based Communication
- SAP Fiori Infrastructure and App Implementation ٠
- SAPconnect and SMTP

#### **Notes**

- The course material is available in English only
- . To ensure that you retain the knowledge gained in this course and successfully complete the certification examination at the end of the course TADM5x, we recommend that you consolidate the content in your own time after the course.
- For the certification exam "Technology Associate System Administration SAP NetWeaver 7.5", you additionally need the knowledge of courses TADM1. and TADM5x (e.g. TADM55 with SAP HANA database).
- The certification exam is available in English only

www.koenig-solutions.com/sap-basis-training

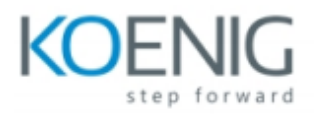

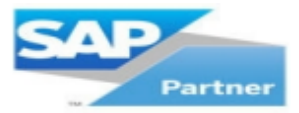

(Solution Release: 7.4)

# TADM12 - Technical Implementation and Operation II for SAP S/4HANA and SAP Business Suite

## Duration

10 days

# Goals

- This course will prepare you to:
- Configure the Transport Management System (TMS)
- Understand and apply SAP software logistics (ABAP) concepts and tools
- Explain the general idea of Application Lifecycle Management ٠
- . Install SAP S/4HANA systems and other SAP systems like SAP Solution Manager
- . Update SAP systems using Software Update Manager (SUM)

## Audience

- · System Administrator
- Technology Consultant

## **Essential**

• TADM10 Technical Implementation and Operation I for SAP S/4HANA and **SAP Business Suite** 

## Course based on software release

- $•$  Week 1:
- SAP S/4HANA 1610
- AS ABAP 7.51
- SAP Solution Manager 7.2  $\bullet$
- $•$  Week 2:
- SAP S/4HANA 1809
- AS ABAP 7.53
- SAP Solution Manager 7.2

## Content

Introduction to SAP Software Logistics

- \* Setting Up an SAP System Landscape
	- **Creating and Exporting Transport Requests**
	- . Importing Transport Requests
	- Enhanced Change and Transport System (CTS+)
	- Client Tools
	- . Introduction into Application Lifecycle Management
	- . Using SAP Note Assistant, SAP Support Packages
	- Understanding SAP Enhancement Packages and Upgrades
	- **Cutput Management**
	- Background Processing
	- Describing the Processes of an AS ABAP- and AS Java-based SAP System
	- SAP S/4HANA Installation AS ABAP
	- SAP Solution Manager AS ABAP Installation
	- · SAP Solution Manager AS Java Installation
	- · Post-Installation Activities
	- Updating an SAP S/4HANA System using SUM: Standard/Advanced ٠
	- ٠ Updating SAP Solution Manager 7.2 AS ABAP using SUM: Single System
	- . Updating SAP Solution Manager 7.2 AS Java using SUM
	- · Installation Planning
	- · Installation Preparation
	- \* Managing an Enqueue Replication Server (ERS)

## **Notes**

• The course material is available in English only

www.koenig-solutions.com/sap-basis-training

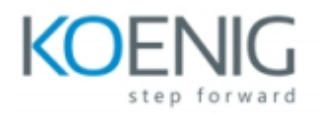

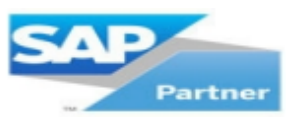

# **SAP TADM 55 – TOC**

(Solution Release: SAP HANA 2.0 SPS05)

## **Unit1: SAP HANA Introduction**

• Introducing SAP HANA

## **Unit2: Installation Preparations**

- SAP HANA Sizing
- Linux Operating System Requirements

## **Unit 3: SAP HANA Installation**

- Installing SAP HANA 2.0
- Installing SAP HANA Cockpit 2.0
- Describing Advanced Installation Options
- Explaining a Distributed System

## **Unit 4: SAP HANA Multitenant Database Container Architecture**

• SAP HANA Architecture and Technology

## **Unit 5: SAP HANA Scenarios and Deployment Options**

- Describing SAP HANA Roadmap and Scenarios
- Explaining SAP HANA as Primary Persistence for SAP
- NetWeaver-based Applications
- Explaining SAP HANA as an Application Platform
- Identifying Deployment Options

## **Unit 6: SAP HANA Cockpit 2.0**

- Introducing SAP HANA Cockpit 2.0
- Configuring SAP HANA Cockpit 2.0
- Updating SAP HANA Cockpit 2.0

## **Unit 7: SAP HANA Architecture**

SAP HANA Memory Management and Data Persistence

## **Unit 8: Post-Installation Tasks**

- Performing Post-Installation Steps
- Updating SAP HANA
- Using the Resident SAP HANA Database Lifecycle Manager Tool
- Using SAP HANA Interactive Education
- Explaining the Revision Strategy of SAP HANA

## **Unit 9: Administration Tools**

Explaining the Administration Tools

- Using the SAP HANA HDBSQL Command Line Tool
- Working with the DBA Cockpit

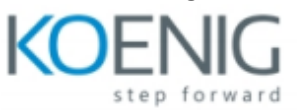

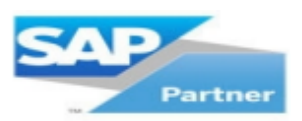

- Managing SAP Landscapes
- Appendix: Using SAP HANA Studio

# **Unit 10: Database Administration Tasks**

- Starting and Stopping SAP HANA
- Checking for SAP HANA Alerts
- Daily Database Administration Tasks
- Configuring the SAP HANA Database
- SAP HANA Mini Checks
- Working with SAP HANA Traces

# **Unit 11: Backup and Recovery**

- Explaining Backup and Recovery
- Performing Data Area Backup
- Configuring a Log Area Backup
- Describing Additional Backup Topics
- **•** Performing Database Recovery
- Creating a Fallback Snapshot
- Explaining Backup and Recovery Using Data Snapshots
- Explaining Database Copy

## **Unit 12: Security**

Describing Security Functions

## **Unit 13: Maintaining Users and Authorization**

- SAP HANA Authentication and Authorization
- Types of Privileges
- SAP HANA Roles
- Administrative Tasks
- Information Sources for Administrators

[www.koenig-solutions.com/sap-basis-training](http://www.koenig-solutions.com/sap-basis-training)